# МИНИСТЕРСТВО ОБРАЗОВАНИЯ И МОЛОДЕЖНОЙ ПОЛИТИКИ СВЕРДЛОВСКОЙ ОБЛАСТИ ГОСУДАРСТВЕННОЕ АВТОНОМНОЕ ПРОФЕССИОНАЛЬНОЕ ОБРАЗОВАТЕЛЬНОЕ УЧРЕЖДЕНИЕ СВЕРДЛОВСКОЙ ОБЛАСТИ «КАМЕНСК-УРАЛЬСКИЙ ПОЛИТЕХНИЧЕСКИЙ КОЛЛЕДЖ»<br>(ГАПОУ СО «КУПК»)

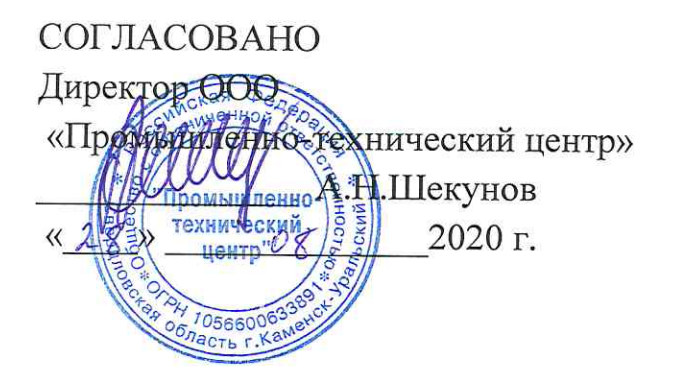

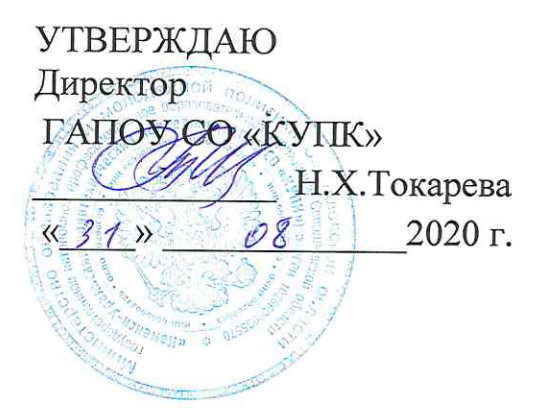

# РАБОЧАЯ УЧЕБНАЯ ПРОГРАММА ПРОФЕССИОНАЛЬНОГО МОДУЛЯ

# ПМ.01 Разработка технологических процессов изготовления деталей машин

МДК.01.01 «Технологические процессы изготовления деталей машин»

МДК.01.02 «Системы автоматизированного проектирования и программирования в машиностроении»

> по специальности 15.02.08 Технология машиностроения

> > Уровень подготовки: базовый

Программа профессионального модуля ПМ.01 Разработка технологических процессов изготовления деталей машин разработана на основе Федерального государственного образовательного стандарта СПО по специальности 15.02.08 Технология машиностроения, утвержденного приказом Минобрнауки России от 18 апреля 2014 г. N 350

Организация - разработчик: ГАПОУ СО «Каменск-Уральский политехнический колледж», г. Каменск-Уральский

#### Разработчики:

Вахрамеев Александр Витальевич, преподаватель, первой категории ГАПОУ СО «Каменск-Уральский политехнический колледж».

Неверов Иван Аркадьевич, преподаватель высшей категории: ГАПОУ СО «Каменск-Уральский политехнический колледж»

Подосинников Олег Валерьевич, преподаватель, ГАПОУ СО «Каменск-Уральский политехнический колледж»

Проведена внутренняя техническая и содержательная экспертиза программы профессионального модуля «Разработка технологических процессов изготовления деталей машин» в рамках цикловой комиссии.

Рассмотрено на заседании цикловой комиссии Технологии машиностроения (протокол № 1 от 28.08.2020 г.) и одобрено методическим советом (протокол № 1 от 31.08.2020 г.)

Разработчики

А.В.Вахрамеев И.А.Неверов О.В.Подосинников

Председатель цикловой комиссии Технологии машиностроения

Неверов И.А.

# **СОДЕРЖАНИЕ**

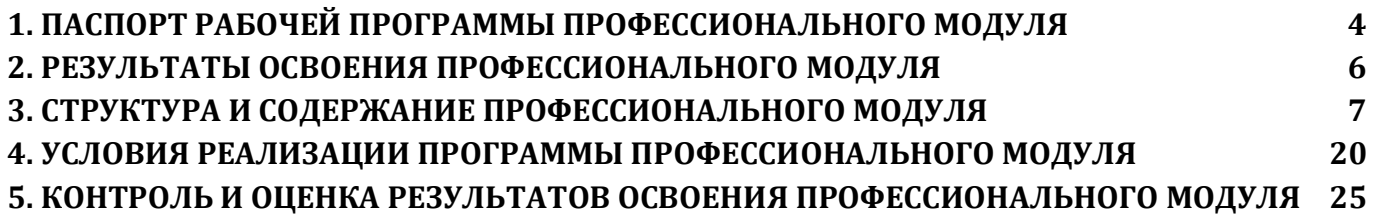

## **1. ПАСПОРТ РАБОЧЕЙ ПРОГРАММЫ ПРОФЕССИОНАЛЬНОГО МОДУЛЯ**

### <span id="page-3-0"></span>**1.1. Область применения программы**

Рабочая программа профессионального модуля (далее программа) – является частью основной профессиональной образовательной программы в соответствии с ФГОС по специальности СПО **15.02.08 Технология машиностроения**, входящей в состав укрупненной группы 15 Металлургия, машиностроение и материалообработка базовой подготовки в части освоения основного вида профессиональной деятельности (ВПД) **Разработка технологических процессов изготовления деталей машин** и соответствующих профессиональных компетенций  $(IIK)$ :

 Программа профессионального модуля может быть использована в дополнительном профессиональном образовании и профессиональной подготовке работников в области машиностроения при наличии среднего (полного) общего образования. Опыт работы не требуется.

### **1.2. Цели и задачи модуля – требования к результатам освоения модуля:**

С целью овладения указанным видом профессиональной деятельности и соответствующими профессиональными компетенциями обучающийся в ходе освоения профессионального модуля должен:

### **иметь практический опыт:**

- использования конструкторской документации для проектирования технологических процессов изготовления деталей;

- выбора методов получения заготовок и схем их базирования;

- составления технологических маршрутов изготовления деталей и проектирования технологических операций;

- разработки и внедрения управляющих программ для обработки типовых деталей на металлообрабатывающем оборудовании;

- разработки конструкторской документации и проектирования технологических процессов с использованием пакетов прикладных программ;

### **уметь:**

- читать чертежи;

- анализировать конструктивно-технологические свойства детали, исходя из ее служебного назначения;

- определять тип производства;

- проводить технологический контроль конструкторской документации с выработкой рекомендаций по повышению технологичности детали;

- определять виды и способы получения заготовок;

- рассчитывать и проверять величину припусков и размеров заготовок;
- рассчитывать коэффициент использования материала;
- анализировать и выбирать схемы базирования;
- выбирать способы обработки поверхностей и назначать технологические базы;
- составлять технологический маршрут изготовления детали;
- проектировать технологические операции;
- разрабатывать технологический процесс изготовления детали;

- выбирать технологическое оборудование и технологическую оснастку: приспособления, режущий, мерительный и вспомогательный инструмент;

- рассчитывать режимы резания по нормативам;
- рассчитывать штучное время;
- оформлять технологическую документацию;

- составлять управляющие программы для обработки типовых деталей на металлообрабатывающем оборудовании;

- использовать пакеты прикладных программ для разработки конструкторской документации и проектирования технологических процессов;

### **знать:**

- служебное назначение и конструктивно-технологические признаки детали;
- показатели качества деталей машин;
- правила отработки конструкции детали на технологичность;
- физико-механические свойства конструкционных и инструментальных материалов;
- методику проектирования технологического

1.3. Рекомендуемое количество часов на освоение программы профессионального модуля: всего –916 часов, в том числе:

максимальной учебной нагрузки обучающегося – 628 часов, включая:

обязательной аудиторной учебной нагрузки обучающегося –419 часов;

самостоятельной работы обучающегося – 209 часов;

производственной практики – 180 часов;

учебной практики – 108 часов.

# **2. РЕЗУЛЬТАТЫ ОСВОЕНИЯ ПРОФЕССИОНАЛЬНОГО МОДУЛЯ**

<span id="page-5-0"></span>Результатом освоения программы профессионального модуля является овладение обучающимися видом профессиональной деятельности (ВПД) **Разработка технологических процессов изготовления деталей машин**, в том числе профессиональными (ПК) и общими (ОК) компетенциями:

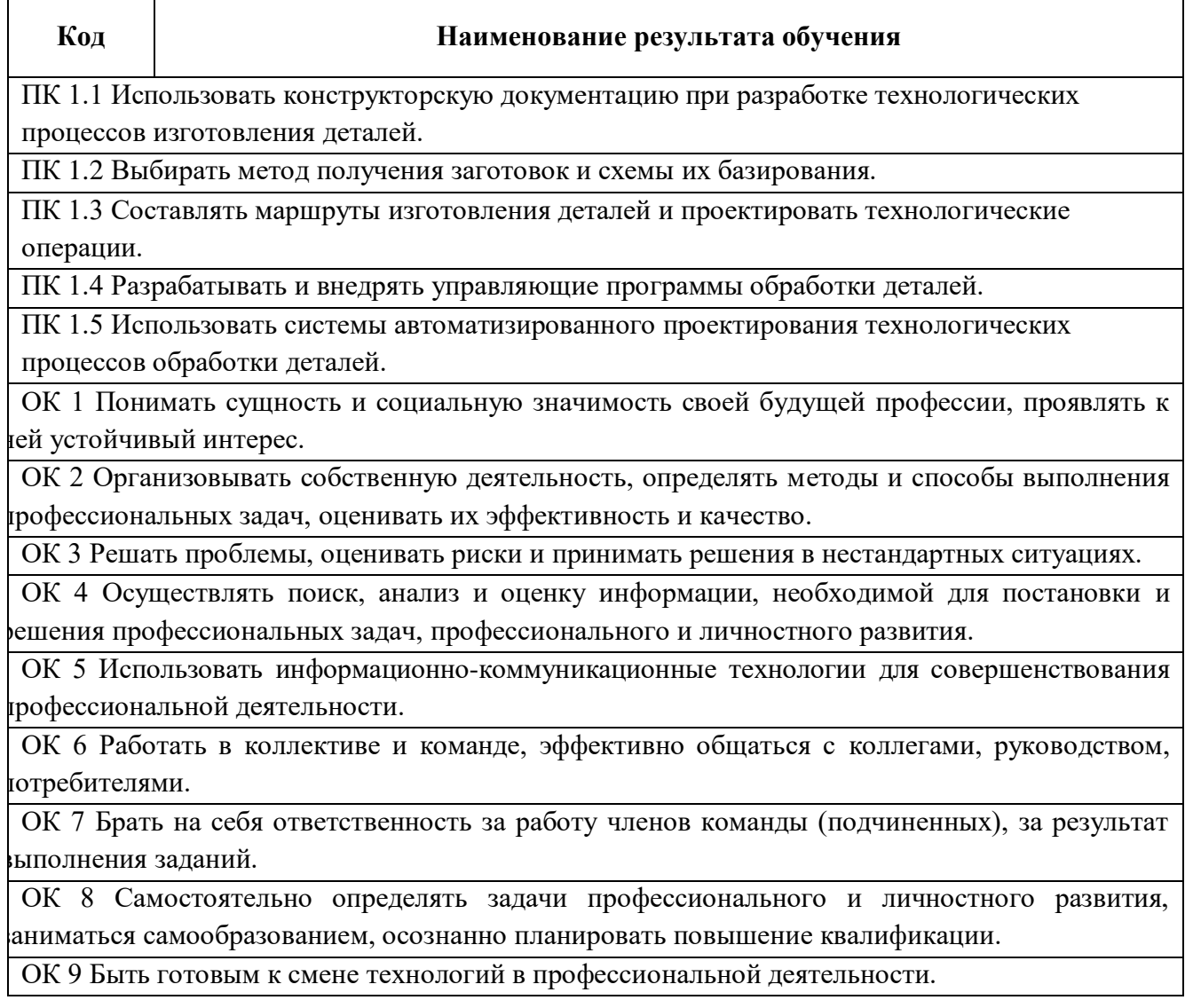

# **3. СТРУКТУРА И СОДЕРЖАНИЕ ПРОФЕССИОНАЛЬНОГО МОДУЛЯ**

**3.1. Тематический план профессионального модуля (ПМ)**

<span id="page-6-0"></span>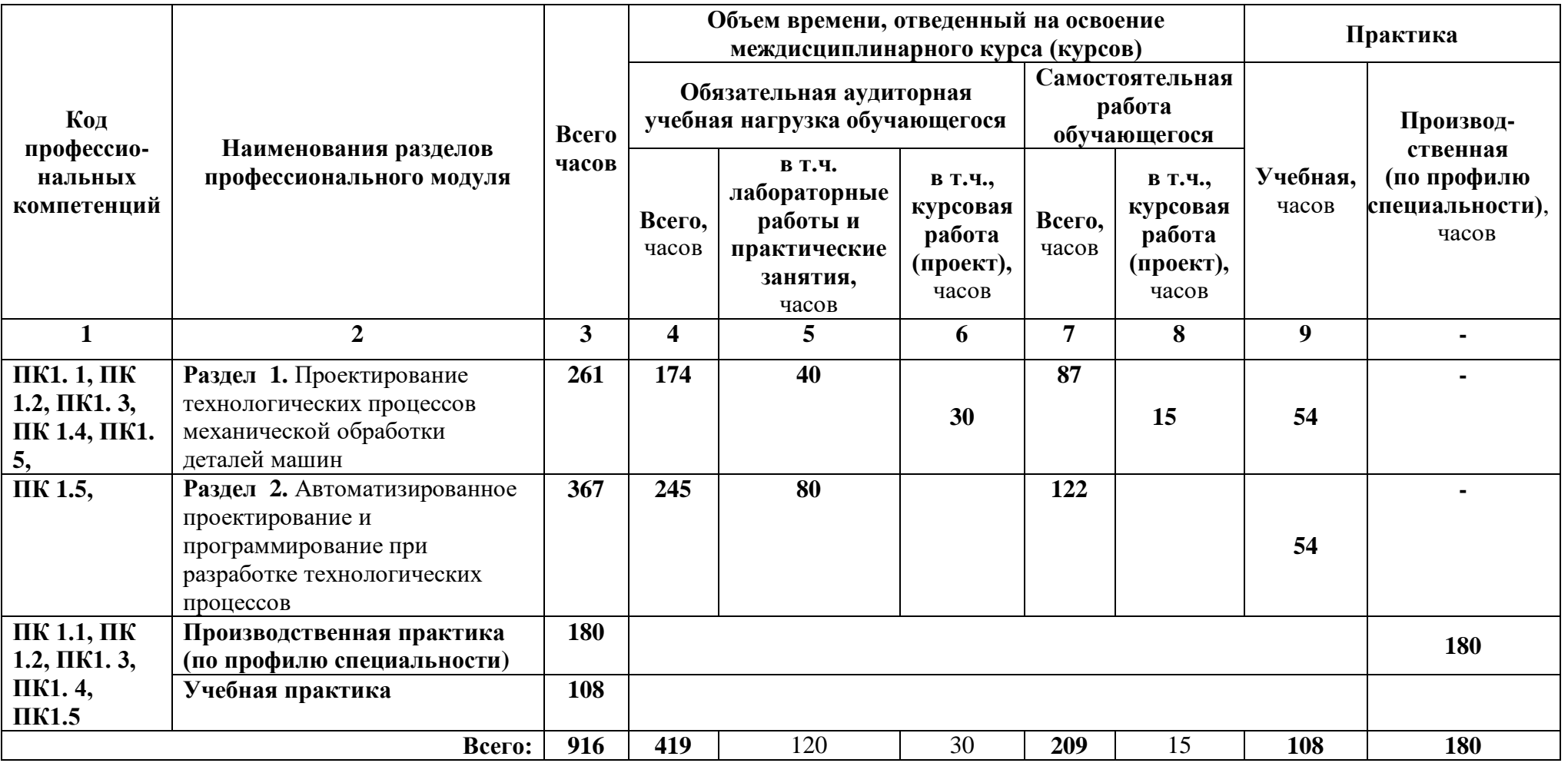

# **3.2. Содержание обучения по профессиональному модулю (пм)**

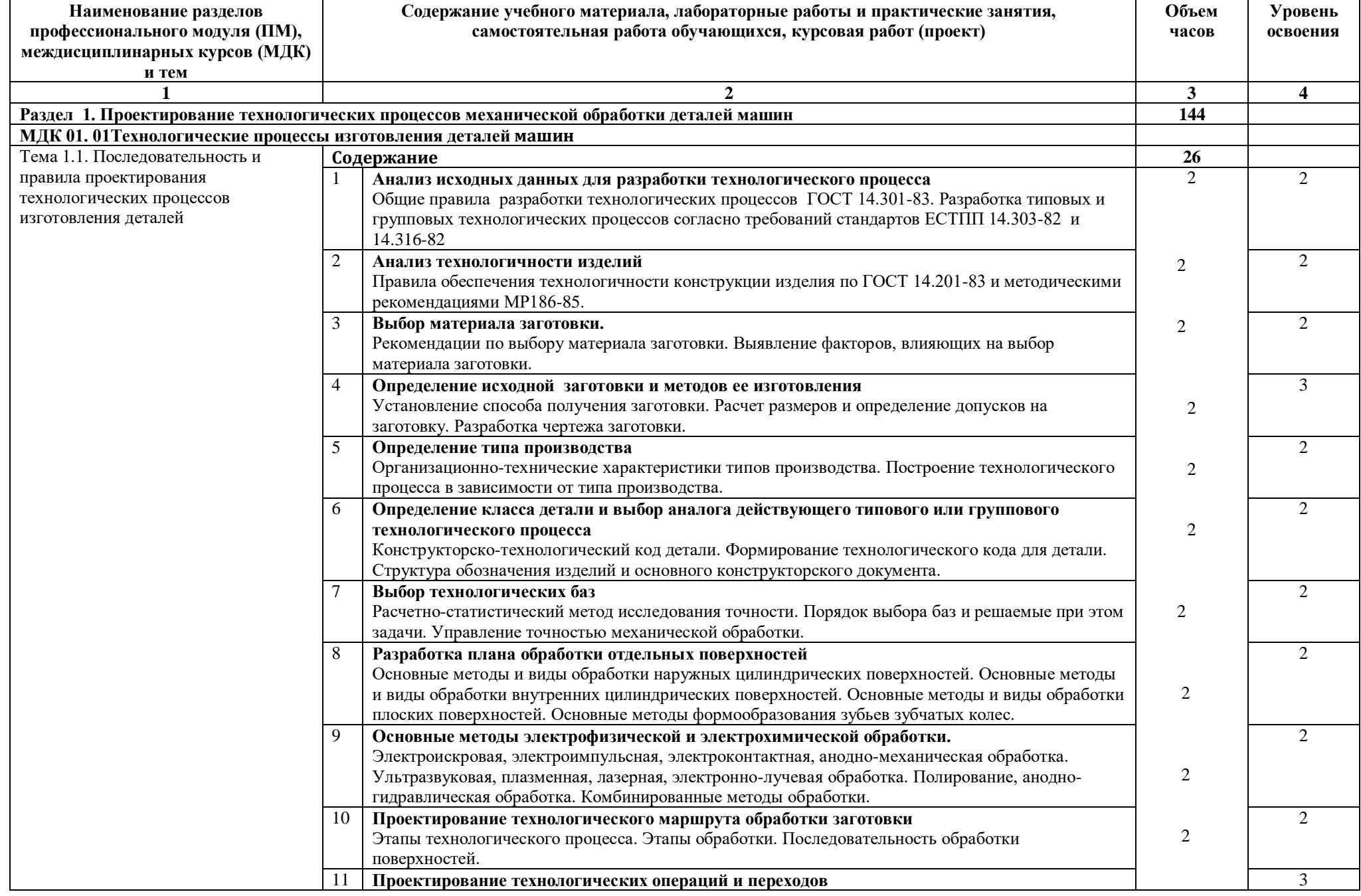

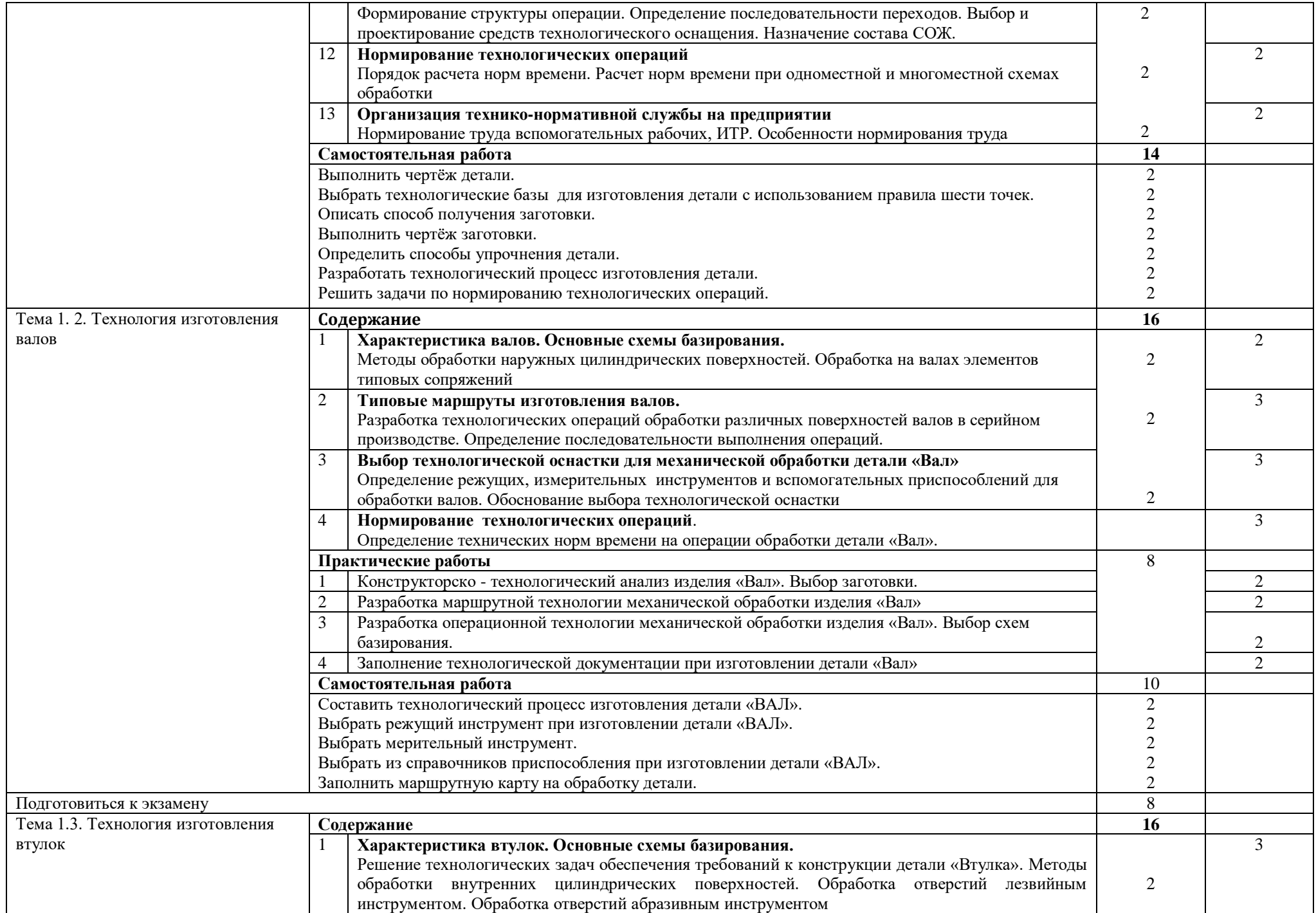

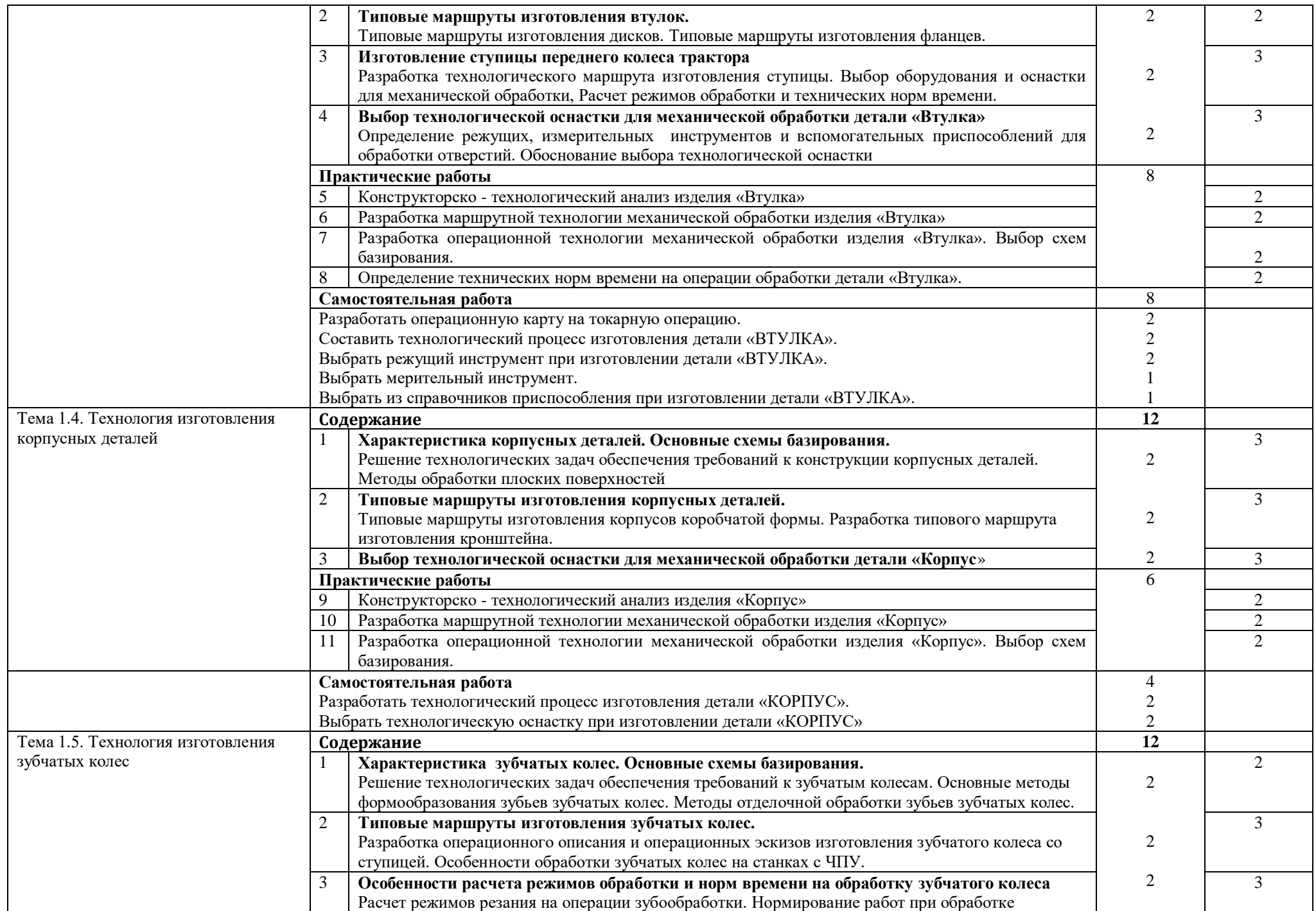

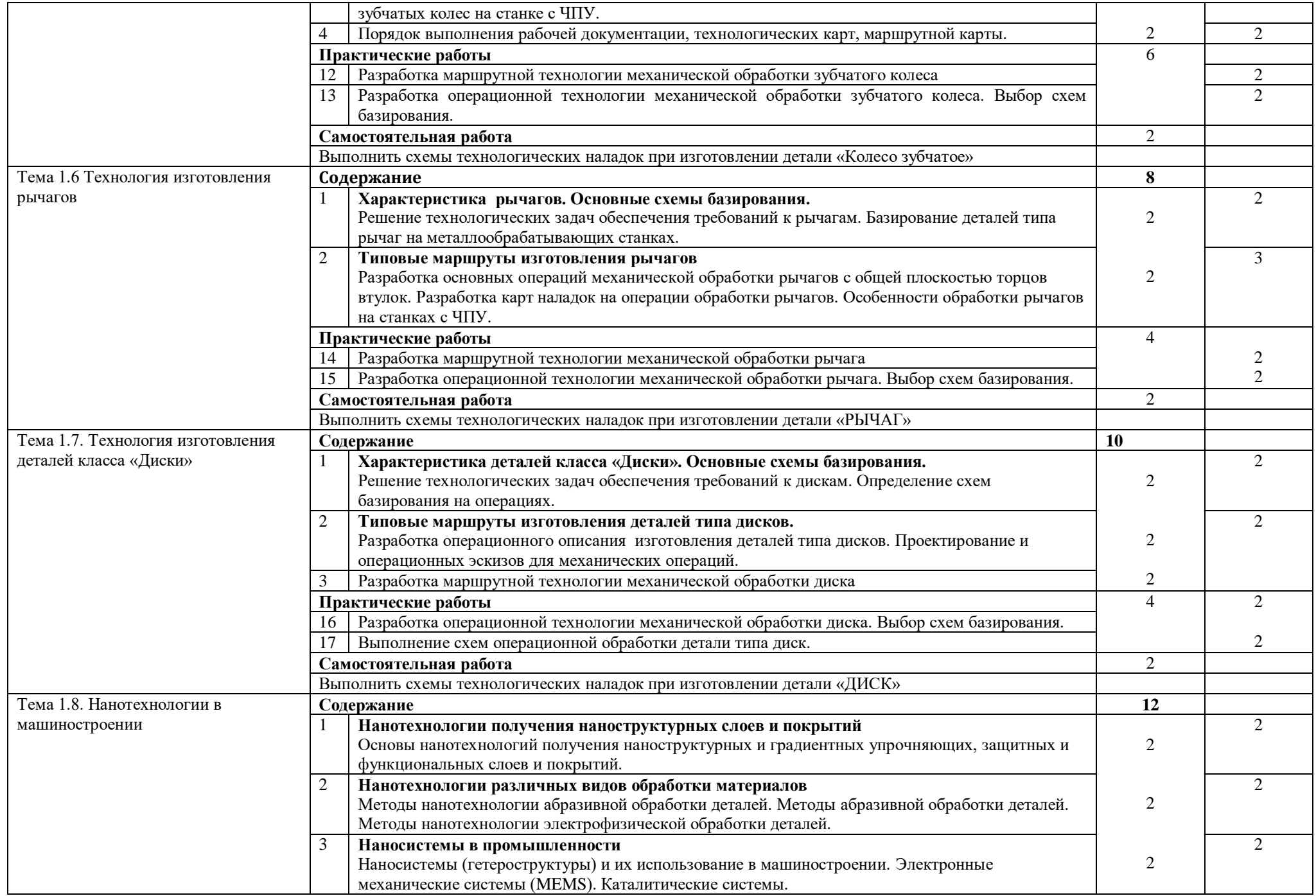

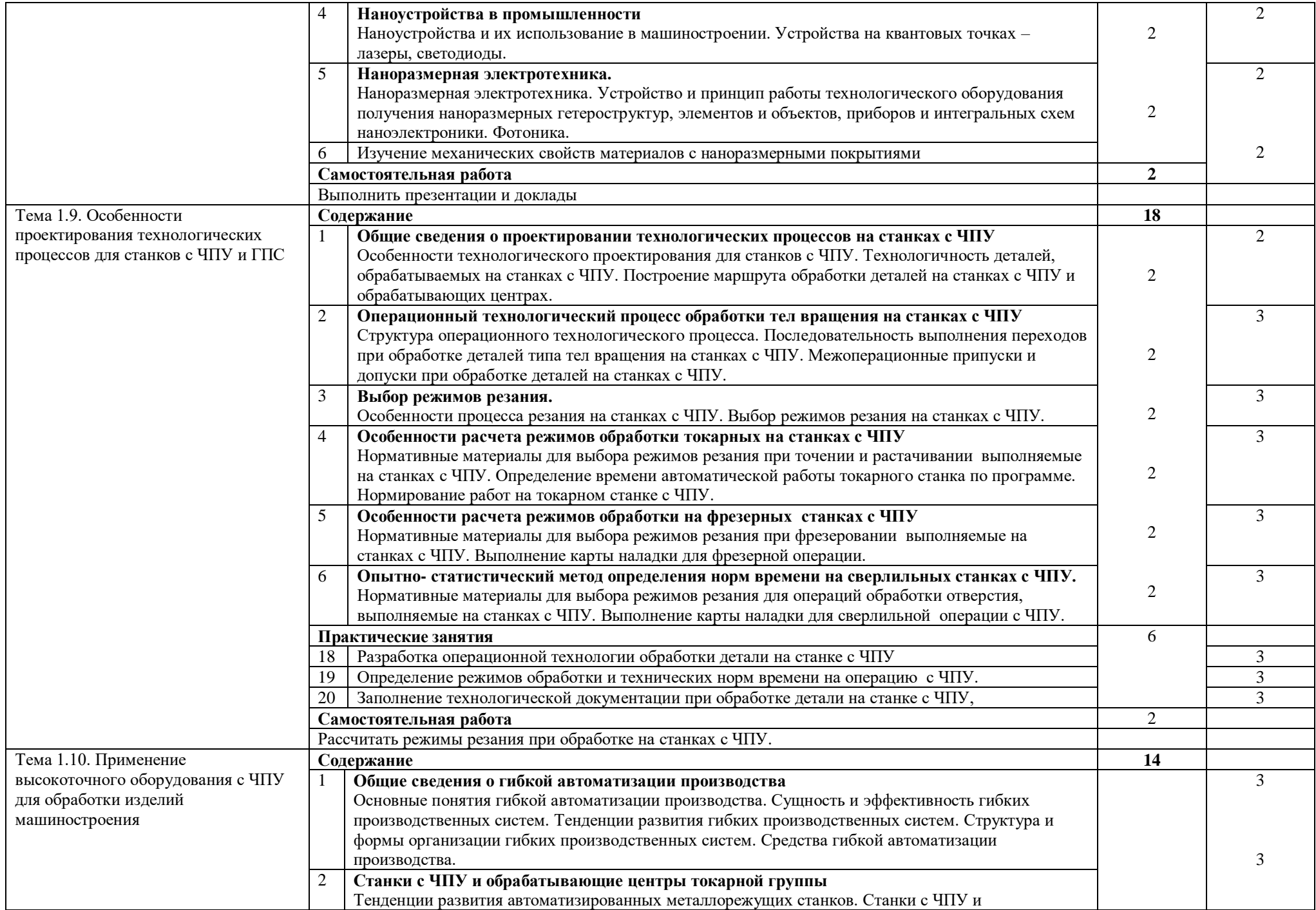

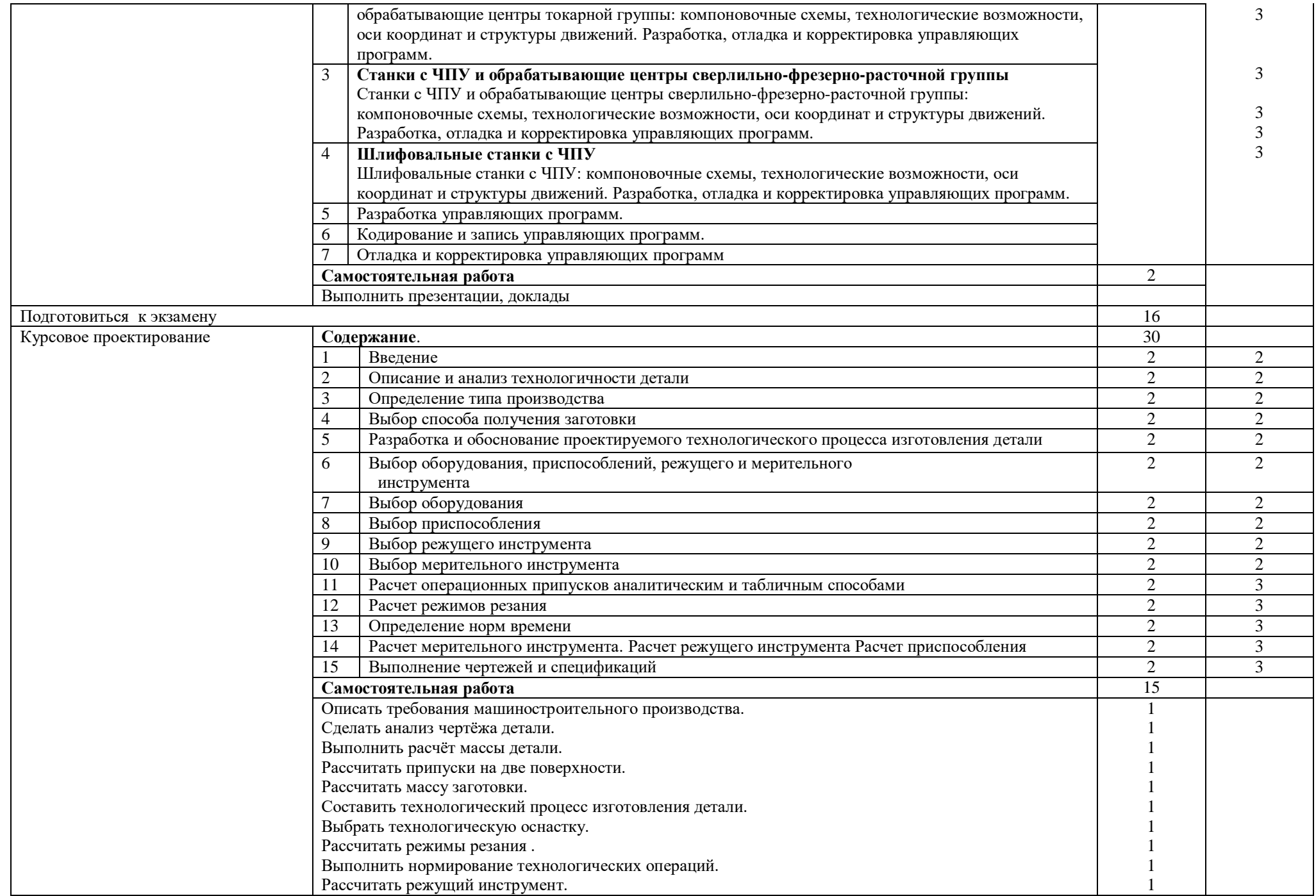

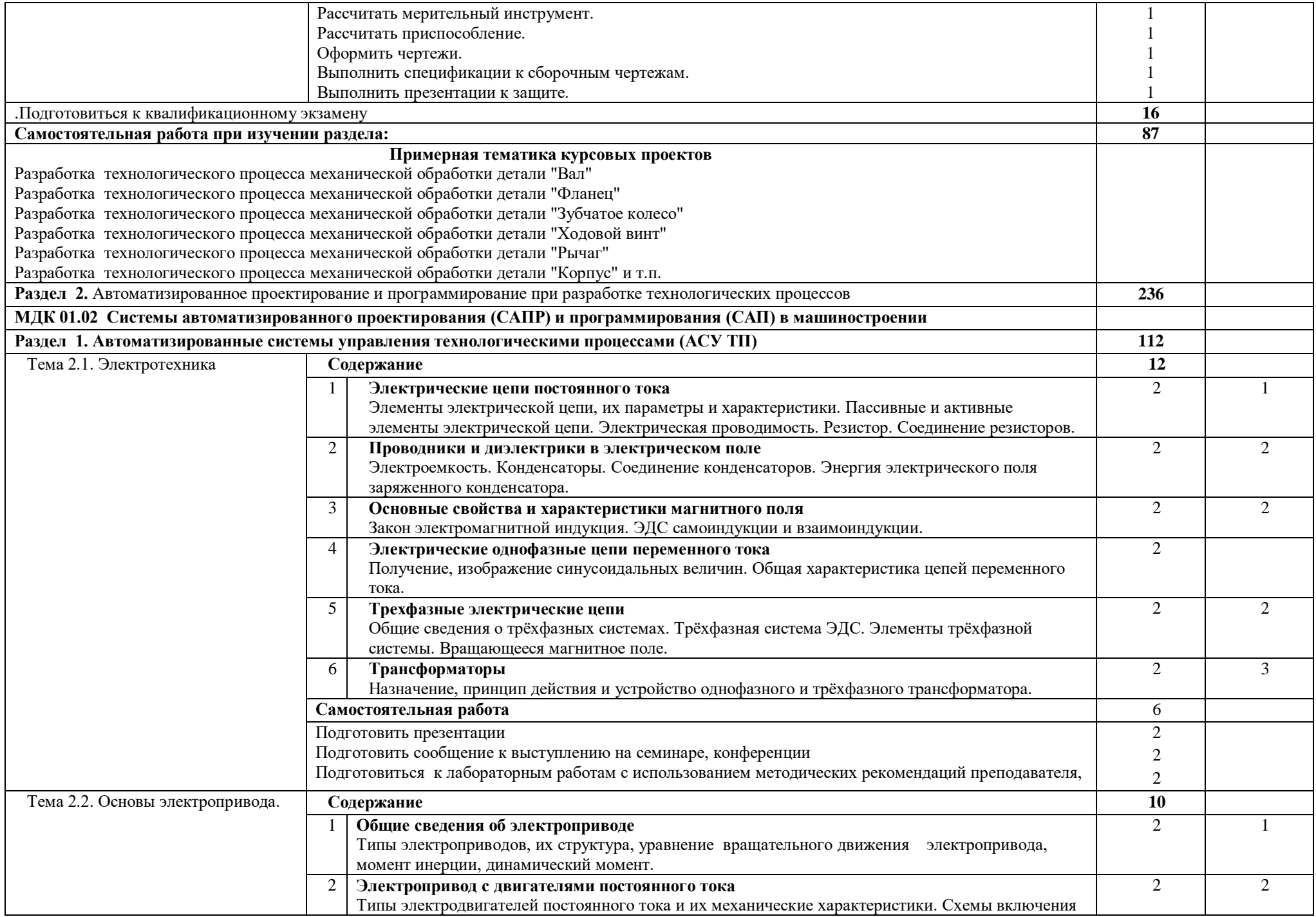

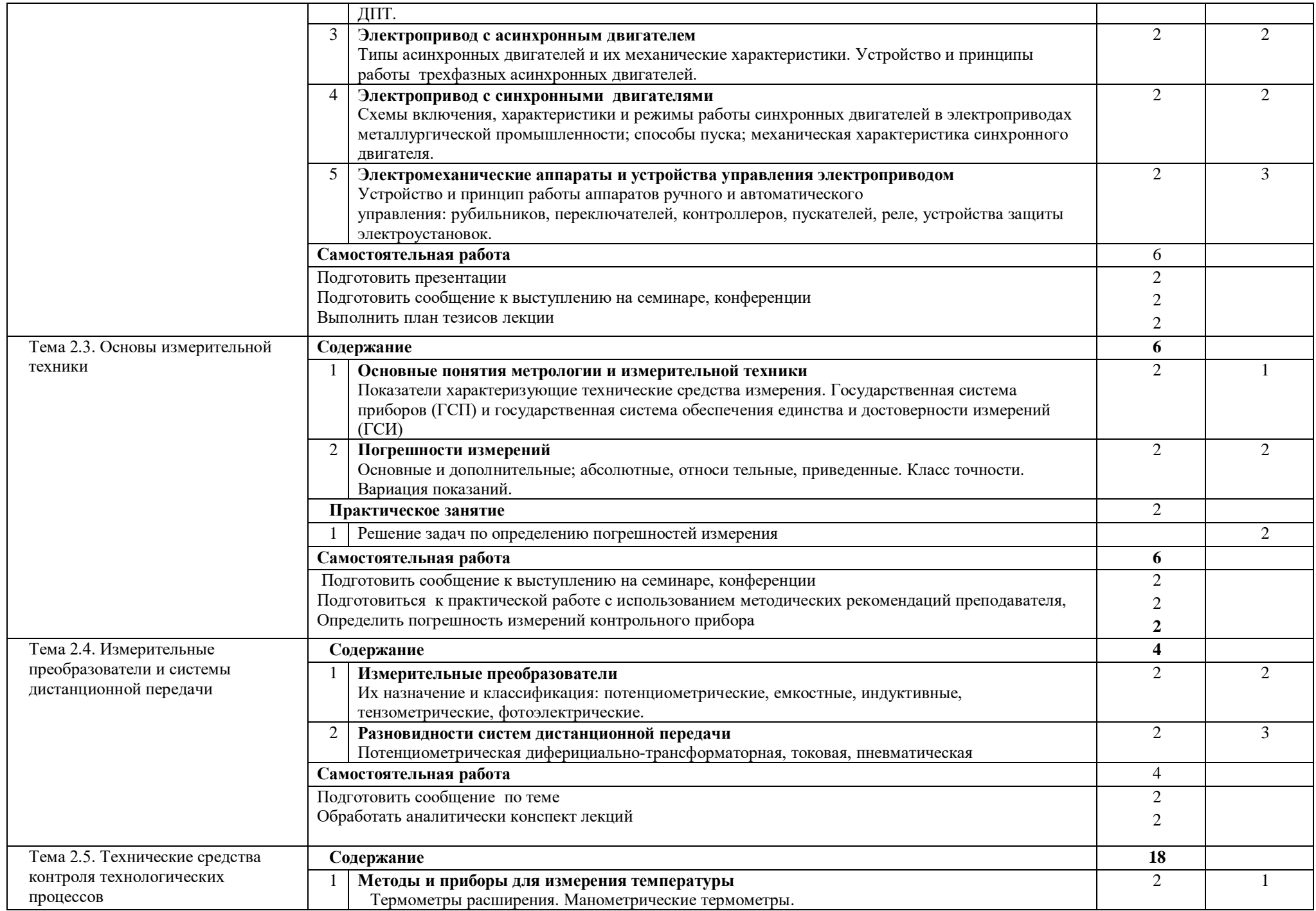

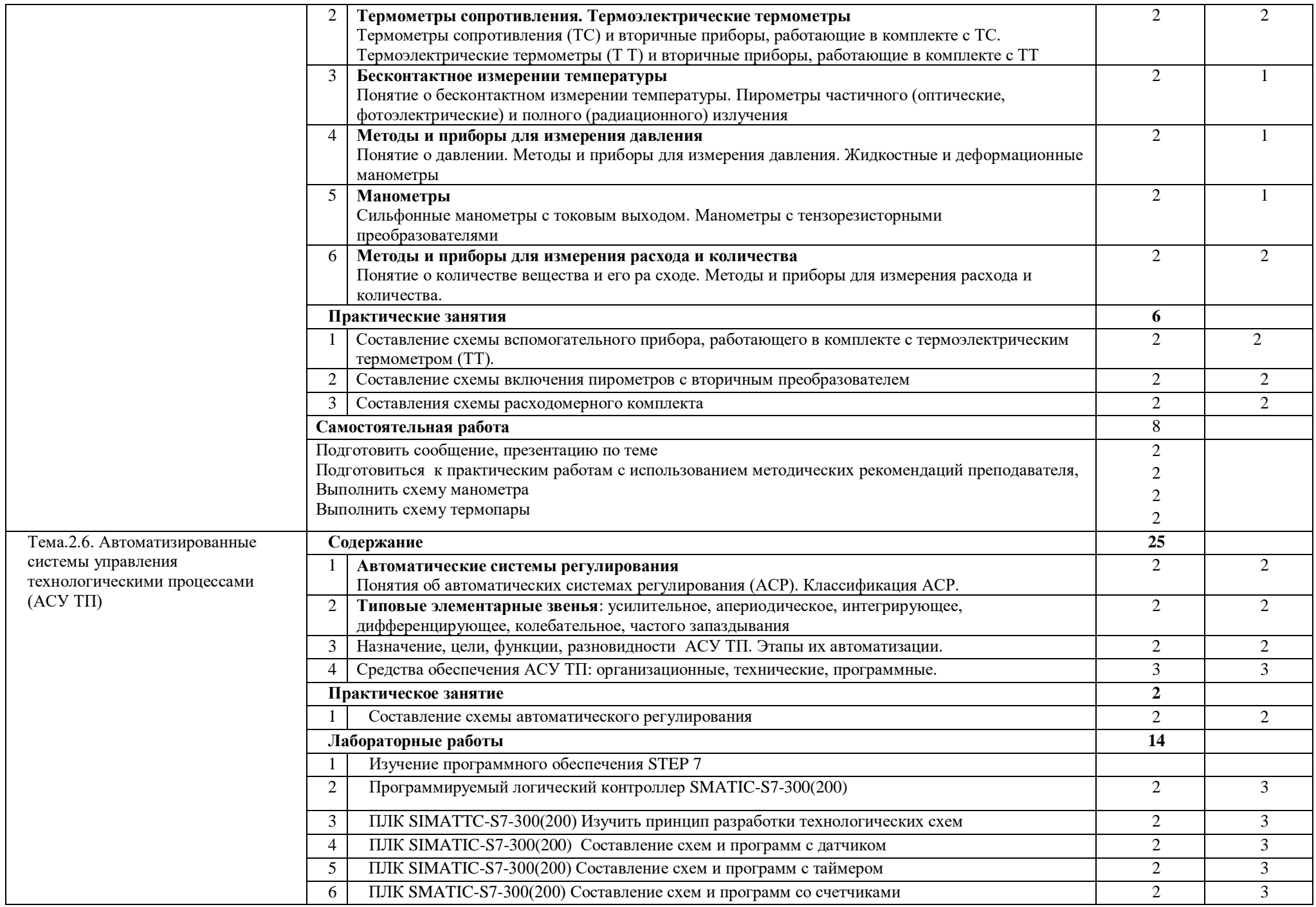

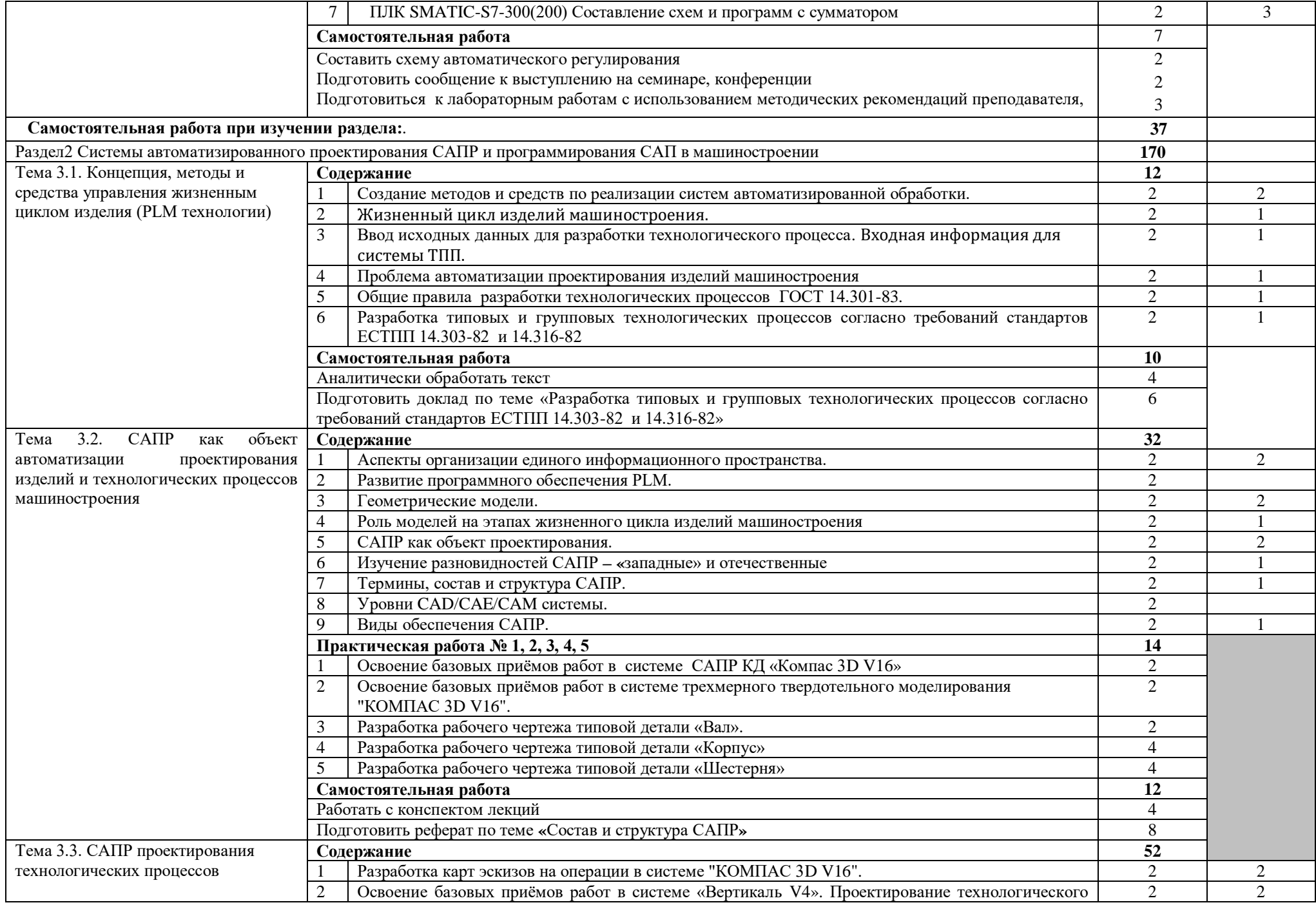

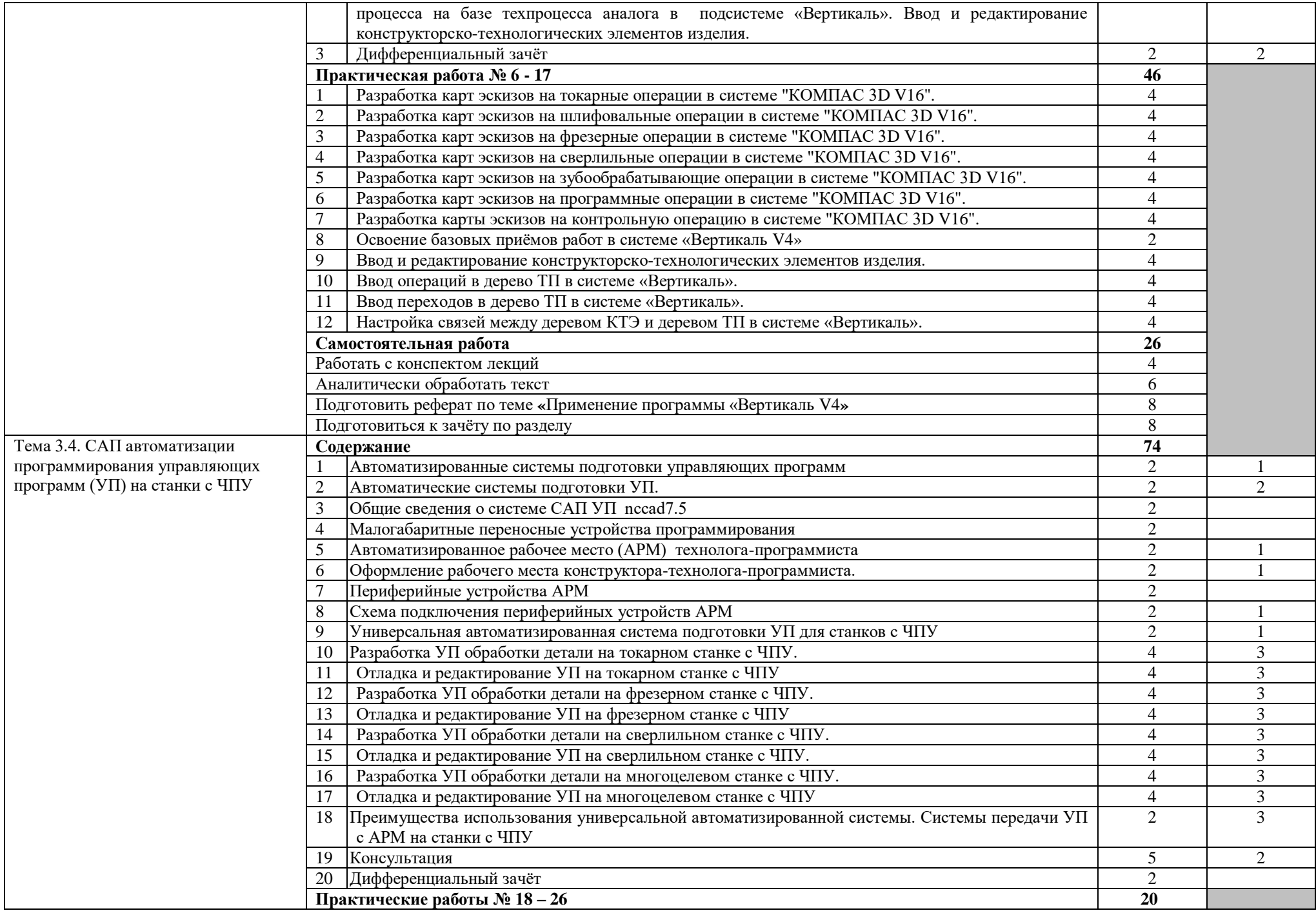

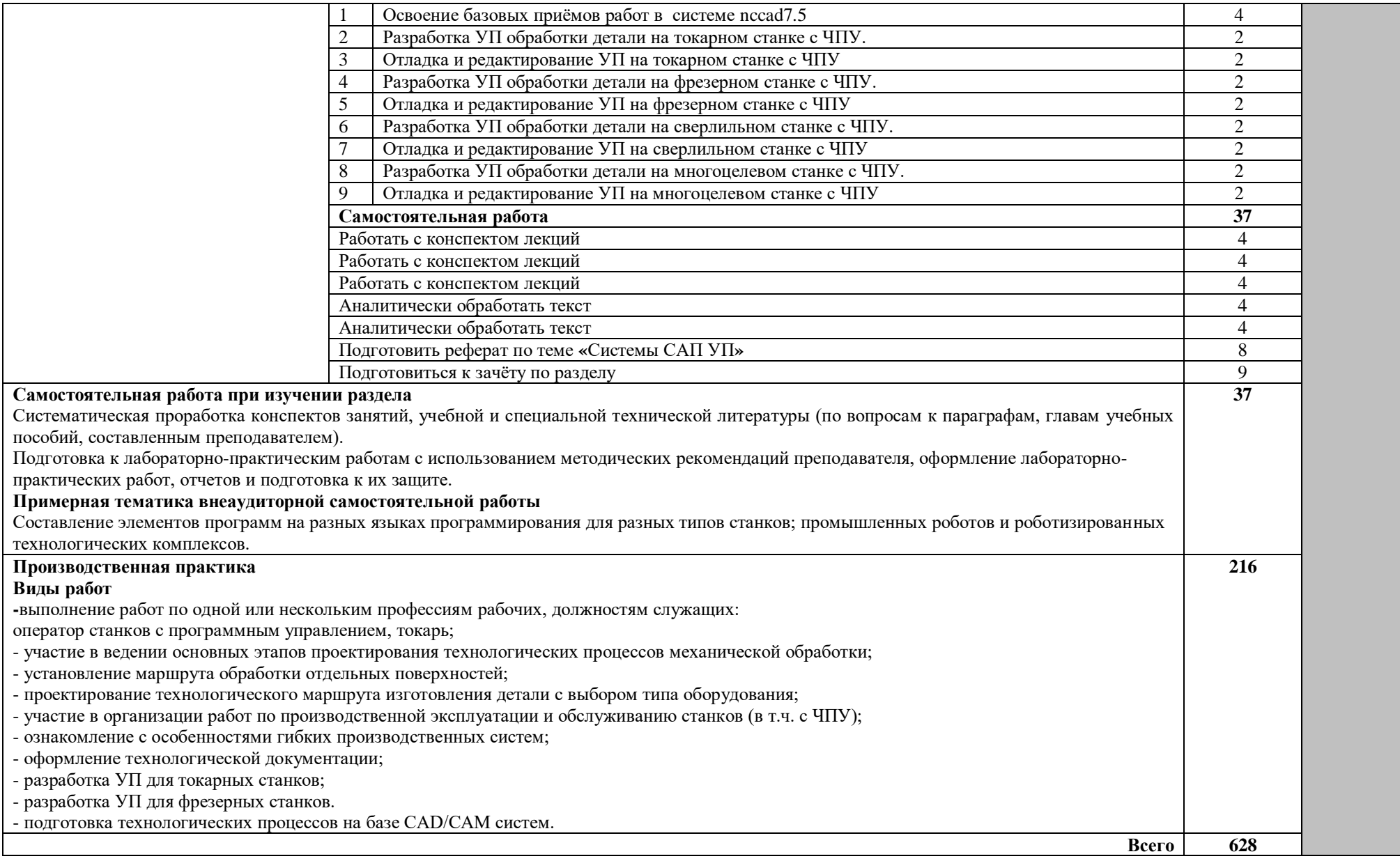

Для характеристики уровня освоения учебного материала используются следующие обозначения:

- 1 ознакомительный (узнавание ранее изученных объектов, свойств);
- 2 репродуктивный (выполнение деятельности по образцу, инструкции или под руководством);
- 3 продуктивный (планирование и самостоятельное выполнение деятельности, решение проблемных задач)

## <span id="page-19-0"></span>**4. УСЛОВИЯ РЕАЛИЗАЦИИ ПРОГРАММЫ ПРОФЕССИОНАЛЬНОГО МОДУЛЯ**

### **4.1. Требования к минимальному материально-техническому обеспечению**

Реализация профессионального модуля предполагает наличие учебного кабинета «Технология машиностроения», лаборатории «Автоматизированное проектирование технологических процессов и программирования систем ЧПУ», механической мастерской, участок станков с ЧПУ.

Оборудование кабинета «Технология машиностроения» включает:

– посадочные места по количеству обучающихся;

– рабочее место преподавателя;

–комплект учебно-наглядных пособий «Технология машиностроения»;

– база данных современных станков российских и зарубежных производителей,

– 3-мерные модели металлообрабатывающих станков.

Оборудование механических мастерских:

– верстак слесарный с индивидуальным освещением и защитными экранами;

– параллельные поворотные тиски;

–делительные головки;

– комплект рабочих инструментов;

– измерительный и разметочный инструмент;

Станки универсальные:

– вертикально-сверлильный;

– радиально-сверлильный;

– токарно-винторезный;

– универсально-фрезерный

– зубофрезерный;

– плоскошлифовальный;

– круглошлифовальный

– поперечно строгальный;

– точильно-шлифовальный;

– ножницы комбинированные;

– абразивно-отрезной;

Оборудование участка станков с ЧПУ:

– фрезерный станок с ЧПУ «ЕМСО CONCEPT MILL 55»;

– токарный станок с ЧПУ «ЕМСО CONCEPT TURN 55»;

локальная компьютерная сеть;

программное обеспечение

- САПРИ «Компас 3D V11»;

-САПРТП «Вертикаль 4.0»;

### **4.2. Информационное обеспечение обучения**

## Перечень рекомендуемых учебных изданий, Интернет-ресурсов, дополнительной литературы

Образовательные сайты:

1. rost.ru/projects - Национальный проект "Образование".

2. school.edu - "Российский общеобразовательный портал". Каталог интернет ресурсов: дошкольное образование; начальное и общее образование;

 дистанционное обучение; педагогика; повышение квалификации; справочно-информационные источники.

- 3. orenport.ru "Региональный образовательный портал" Педагогическое сообщество Оренбуржья. Образовательные учреждения. Научно педагогическая деятельность. Электронные образовательные ресурсы. Инновационные образовательные технологии. Компьютерные средства в образовании. Региональный рынок труда. Новости образования и пр.
- 4. Электронный ресурс «Единое окно доступа к образовательным ресурсам». Форма доступа: [http://window.edu.ru](http://window.edu.ru/)
- 5. Электронный ресурс «Федеральный центр информационно образовательных ресурсов». Форма доступа: [http://fcior.edu.ru](http://fcior.edu.ru/)
- 6. Электронный ресурс «Федеральный портал «Российское образование». Форма доступа: <http://www.edu.ru/>

### **4.3 Информационное обеспечение обучения**

Перечень рекомендуемых учебных изданий, Интернет-ресурсов, дополнительной литературы

Основные источники:

- 1. *Рачков, М. Ю.* Автоматизация производства : учебник для среднего профессионального образования / М. Ю. Рачков. — 2-е изд., испр. и доп. — Москва : Издательство Юрайт, 2020. — 182 с. — (Профессиональное образование). — ISBN 978-5-534-12973-1. — Текст : электронный // ЭБС Юрайт [сайт]. — URL:<https://urait.ru/bcode/448680>
- 2. *Серебряков, А. С.* Автоматика : учебник и практикум для среднего профессионального образования / А. С. Серебряков, Д. А. Семенов, Е. А. Чернов ; под общей редакцией А. С. Серебрякова. — Москва: Издательство Юрайт, 2020. — 431 с. — (Профессиональное образование). — ISBN 978-5-534-10345-8. — Текст : электронный // ЭБС Юрайт [сайт]. — URL:<https://urait.ru/bcode/456585>
- 3. *Архипов, М. В.* Промышленные роботы: управление манипуляционными роботами : учебное пособие для среднего профессионального образования / М. В. Архипов, М. В. Вартанов, Р. С. Мищенко. — 2-е изд., испр. и доп. — Москва : Издательство Юрайт, 2020. — 170 с. — (Профессиональное образование). — ISBN 978-5-534-13082-9. — Текст : электронный // ЭБС Юрайт [сайт]. — URL:<https://urait.ru/bcode/449079>
- 4. Детали машин и основы конструирования : учебник и практикум для среднего профессионального образования / Е. А. Самойлов [и др.] ; под редакцией Е. А. Самойлова, В. В. Джамая. — 2-е изд., перераб. и доп. — Москва : Издательство Юрайт, 2020. — 419 с. — (Профессиональное образование). — ISBN 978-5-534-13971-6. — Текст : электронный // ЭБС Юрайт [сайт]. — URL:<https://urait.ru/bcode/467404>
- 5. *Балдин, В. А.* Детали машин и основы конструирования. Передачи : учебник для среднего профессионального образования / В. А. Балдин, В. В. Галевко ; под редакцией В. В. Галевко. — 2-е изд., перераб. и доп. — Москва : Издательство Юрайт, 2020. — 333 с. — (Профессиональное образование). — ISBN 978-5-534-10935-1. — Текст : электронный // ЭБС Юрайт [сайт]. — URL:<https://urait.ru/bcode/456888>
- 6. *Михайлов, Ю. Б.* Детали машин и механизмов: конструирование : учебное пособие для среднего профессионального образования / Ю. Б. Михайлов. — Москва : Издательство Юрайт, 2020. — 414 с. — (Профессиональное образование). — ISBN 978-5-534-10933-7. — Текст : электронный // ЭБС Юрайт [сайт]. — URL:<https://urait.ru/bcode/456889>
- 7. *Колошкина, И. Е.* Инженерная графика. CAD : учебник и практикум для среднего профессионального образования / И. Е. Колошкина, В. А. Селезнев. — Москва : Издательство Юрайт, 2020. — 220 с. — (Профессиональное образование). — ISBN 978- 5-534-12484-2. — Текст : электронный // ЭБС Юрайт [сайт]. — URL: <https://urait.ru/bcode/456399>
- 8. *Рогов, В. А.* Технология машиностроения : учебник для среднего профессионального образования / В. А. Рогов. — 2-е изд., испр. и доп. — Москва : Издательство Юрайт, 2020. — 351 с. — (Профессиональное образование). — ISBN 978-5-534-10932-0. — Текст : электронный // ЭБС Юрайт [сайт]. — URL:<https://urait.ru/bcode/456884>
- 9. Технология машиностроения : учебник и практикум для среднего профессионального образования / А. В. Тотай [и др.] ; под общей редакцией А. В. Тотая. — 2-е изд., испр. и доп. — Москва : Издательство Юрайт, 2020. — 241 с. — (Профессиональное образование). — ISBN 978-5-534-09041-3. — Текст : электронный // ЭБС Юрайт [сайт]. — URL: [https://urait.ru/bcode/450909.](https://urait.ru/bcode/450909)
- *10.* Технологические процессы в машиностроении : учебник для среднего профессионального образования / А. А. Черепахин, В. В. Клепиков, В. А. Кузнецов, В. Ф. Солдатов. — Москва : Издательство Юрайт, 2020. — 218 с. — (Профессиональное образование). — ISBN 978-5-534-05994-6. — Текст : электронный // ЭБС Юрайт [сайт]. — URL:<https://urait.ru/bcode/452162>
- 11. *Рахимянов, Х. М.* Технология машиностроения : учебное пособие для среднего профессионального образования / Х. М. Рахимянов, Б. А. Красильников, Э. З. Мартынов. — 3-е изд. — Москва : Издательство Юрайт, 2020. — 252 с. — (Профессиональное образование). — ISBN 978-5-534-04385-3. — Текст : электронный // ЭБС Юрайт [сайт]. — URL:<https://urait.ru/bcode/454081>
- 12. Системы управления технологическими процессами и информационные технологии : учебное пособие для среднего профессионального образования / В. В. Троценко, В. К. Федоров, А. И. Забудский, В. В. Комендантов. — 2-е изд., испр. и доп. — Москва : Издательство Юрайт, 2020. — 136 с. — (Профессиональное образование). — ISBN 978- 5-534-09939-3. — Текст : электронный // ЭБС Юрайт [сайт]. — URL: <https://urait.ru/bcode/454205>
- 13. *Рогов, В. А.* Технические средства автоматизации и управления : учебник для среднего профессионального образования / В. А. Рогов, А. Д. Чудаков. — 2-е изд., испр. и доп. — Москва : Издательство Юрайт, 2020. — 352 с. — (Профессиональное образование). — ISBN 978-5-534-09807-5. — Текст : электронный // ЭБС Юрайт [сайт]. — URL: <https://urait.ru/bcode/453631>
- 14. *Ярушин, С. Г.* Технологические процессы в машиностроении : учебник для среднего профессионального образования / С. Г. Ярушин. — Москва : Издательство Юрайт, 2019. — 564 с. — (Профессиональное образование). — ISBN 978-5-534-09077-2. — Текст : электронный // ЭБС Юрайт [сайт]. — URL:<https://urait.ru/bcode/427029>
- 15. Серебреницкий, П.П. , Схиртладзе А. Г. Программирование автоматизированного оборудования. Учебник для вузов в 2ч. Часть 1: Дрофа – Москва, 2008. – 250 с.
	- 16. Серебреницкий П.П. , Схиртладзе А. Г. Программирование автоматизированного оборудования. Учебник для вузов в 2ч. Часть 2: Дрофа – Москва, 2008. – 236 с.
	- 17. Кондаков А.И. САПР технологических процессов, учебник для студ. высш. учеб. Заведений –М.:Издательский центр академия, 2007. – 325 с.
	- 18. Деменьтьев Ю.В., Щетинин Ю.С. САПР в автомобиле и тракторостроении М.:Издательский центр академия, 2007. - 165 с.
- 19. Клепиков В.В., Бодров А.Н. Технология машиностроения: Учебник. –М. «ФОРУМ ИНФРА-М», 2004. –860 с.
- 20. Холодкова А.Г. Общая технология машиностроения: Учебное пособие. М. «Академия», 2005. –224 с.
- 21. Аверьянова И.О., Клепиков В.В. Технология машиностроения. Высокоэнергетические и комбинированные методы обработки: Учебное пособие. – М. «ФОРУМ – ИНФРА-М», 2008. – 304 с.
- 22. Справочник технолога-машиностроителя: В 2 т. Т. 1 / Под ред. A.M. Дальского, А.Г. Косиловой, Р.К. Мещерякова, А.Г. Суслова. — М.: Машиностроение-1, 2003. – 944 с.
- 23. Справочник технолога-машиностроителя: В 2 т. Т. 2 / Под ред. A.M. Дальского, А.Г. Косиловой, Р.К. Мещерякова, А.Г. Суслова. — М.: Машиностроение-1, 2003. – 944 с.

Интернет-ресурсы:

- 1. Электронный ресурс: Робототехника и роботы. Форма доступа [http://www.prorobot.ru](http://www.prorobot.ru/)
- 2. Открытый технический форум по робототехнике. Форма доступа<http://roboforum.ru/>
- 3. Nordica [Sterling:](http://www.nordicasterling.com/index.php) промышленные роботы, дуговая сварка, сварочные роботы. Форма доступа <http://www.nordicasterling.com/>
- 4. Электронный ресурс: Робототехнические системы. Форма доступа [http://rbt](http://rbt-systems.ru/)[systems.ru/.](http://rbt-systems.ru/)
- 5. Электронный ресурс «Единое окно доступа к образовательным ресурсам». Форма доступа: [http://window.edu.ru](http://window.edu.ru/)
- 6. Электронный ресурс «Федеральный центр информационно-образовательных ресурсов». Форма доступа: [http://fcior.edu.ru](http://fcior.edu.ru/)
- 7. Электронный ресурс «Машиностроение». Форма доступа:<http://www.mashportal.ru/> Дополнительные источники:

Учебники:

- 1. Кожевников Д.В., Кирсанов СВ. « Резание материалов» под общей редакцией профессора доктора технических наук СВ. Кирсанова Москва, «Машиностроение» 2007. - 303 с.
- 2. Виноградов В.М. «Технолог машиностроения», 2006. 175 с.
- 3. Кожевников Д.В. «Режущий инструмент» М «Машиностроение» 2007.-526 с.
- 4. Холодкова А.Г Общая технология машиностроения, Москва ACADEMA 2005. 222 с.

Справочники:

- 1. Баранчиков В.И. «Справочник Конструктора-инструментальщика» М, «Машиностроение» 2006. - 541 с.
- 2. Профессиональные информационные системы CAD и САМ.
- 3. Комплекс систем автоматизированного проектирования технологических процессов «Вертикаль V 3».
- 4. Система автоматизированного проектирования «Компас 3 D»
- 5. Сосонкин, В. Л. Системы числового программного управления: учебное пособие / В. Л. Сосонкин, Г. М. Мартинов.— М.: Логос, 2005
- 6. КОМПАС 3D V11. Руководство пользователя. Том 1, ЗАО АСКОН, 2009;
- 7. КОМПАС 3D V11. Руководство пользователя. Том 2, ЗАО АСКОН, 2009;
- 8. КОМПАС 3D V11. Руководство пользователя. Том 3, ЗАО АСКОН, 2009;

9. КОМПАС - 3D V11. Руководство администратора. ЗАО АСКОН, 2009.

10. Программирование токарной обработки SINUMERIK – методическое пособие;

11. Программирование фрезерной обработки SINUMERIK – методическое пособие;

### **4.4. Общие требования к организации образовательного процесса**

Обязательным условием допуска к производственной практике (по профилю специальности) в рамках профессионального модуля «Разработка технологических процессов изготовления деталей машин» является освоение профессионального модуля ПМ 4

При работе над курсовым проектом обучающим оказываются консультации.

### **4.5. Кадровое обеспечение образовательного процесса**

**Требования к квалификации педагогических (инженерно-педагогических) кадров, обеспечивающих обучение по междисциплинарному курсу**: наличие высшего профессионального образования, соответствующего профилю профессионального модуля «Разработка технологических процессов изготовления деталей машин» и специальности «Технология машиностроения».

**Инженерно-педагогический состав кадров:** дипломированные специалисты – преподаватели междисциплинарных курсов, а также общепрофессиональных дисциплин: «Технология машиностроения», «Оборудование машиностроительного производства», «Программирование для автоматизированного оборудования».

**Мастера:** наличие 5-6 квалифицированного разряда с обязательной стажировкой в профильных организациях не реже 1-го раза в 3 года. Опыт деятельности в профильных организациях соответствующей профессиональной сферы является обязательным.

## **5. КОНТРОЛЬ И ОЦЕНКА РЕЗУЛЬТАТОВ ОСВОЕНИЯ ПРОФЕССИОНАЛЬНОГО МОДУЛЯ (ВИДА ПРОФЕССИОНАЛЬНОЙ ДЕЯТЕЛЬНОСТИ)**

<span id="page-24-0"></span>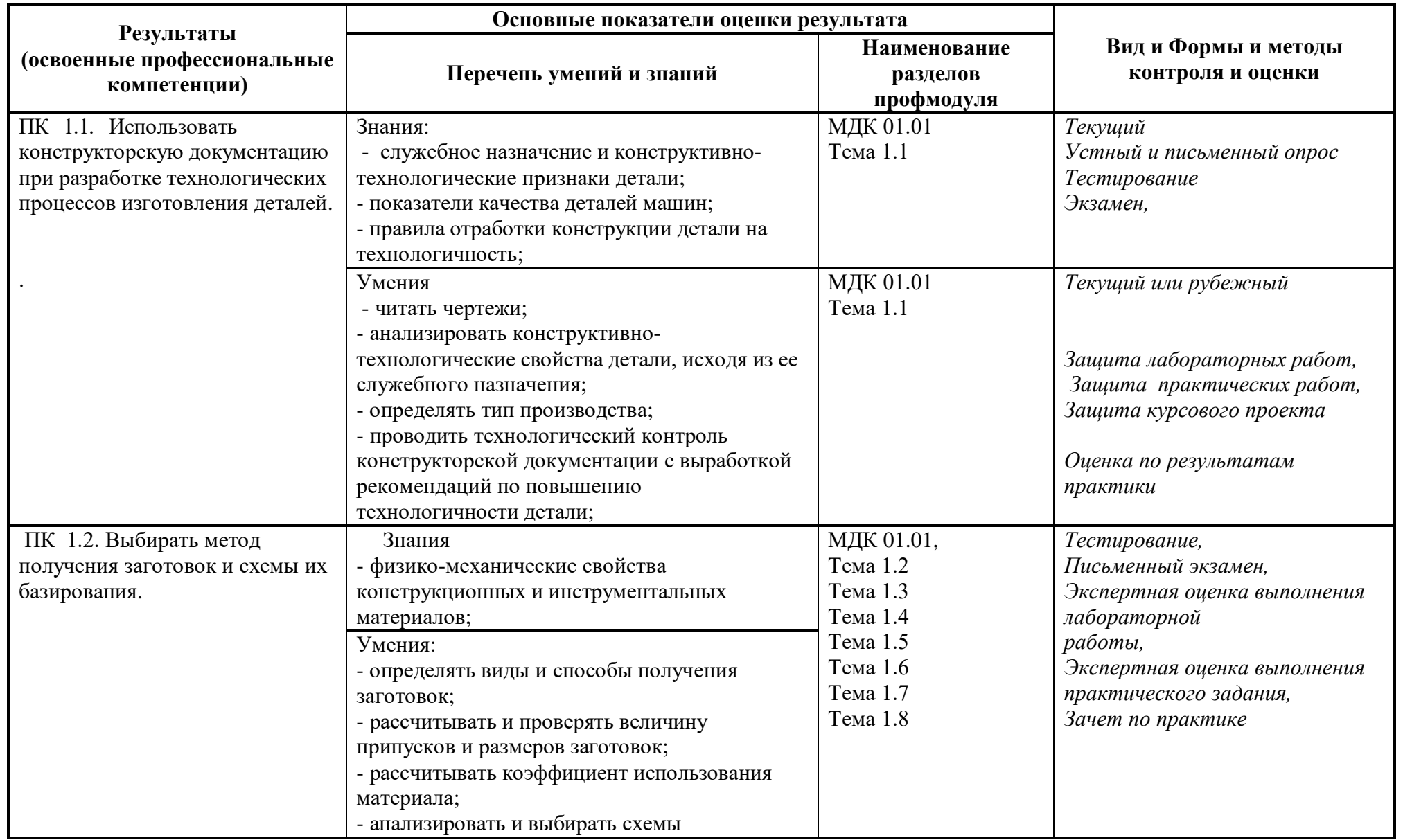

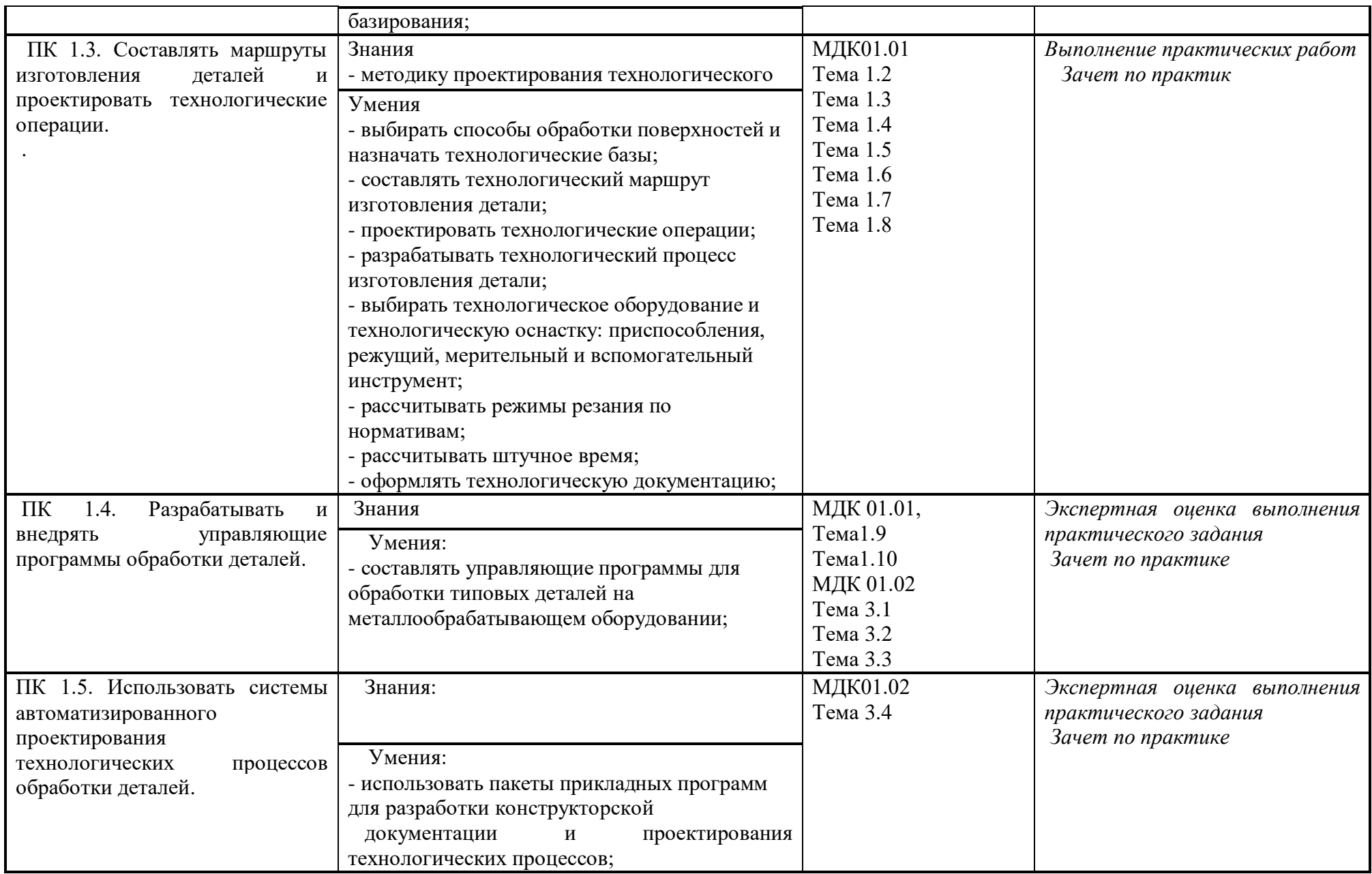

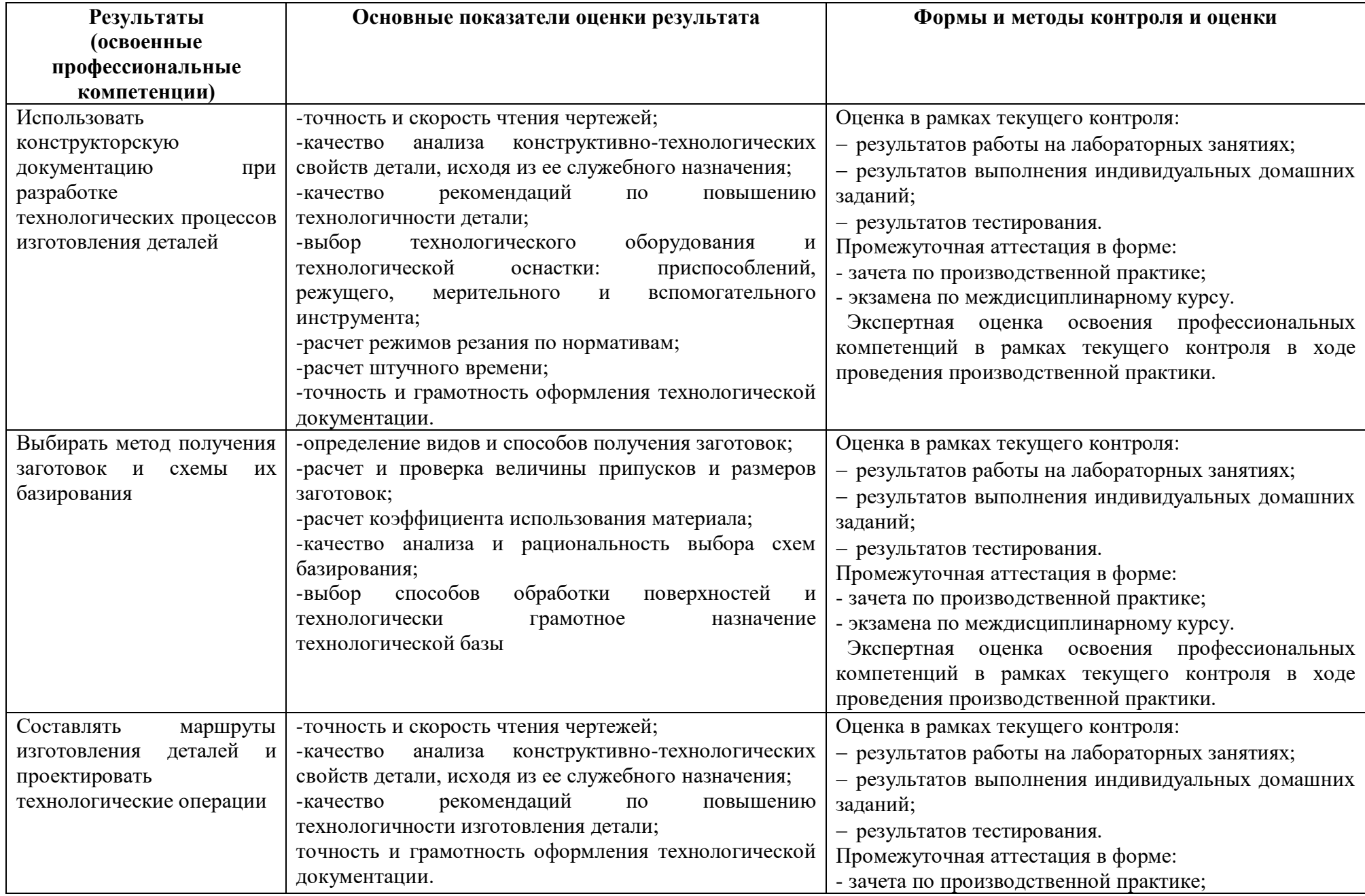

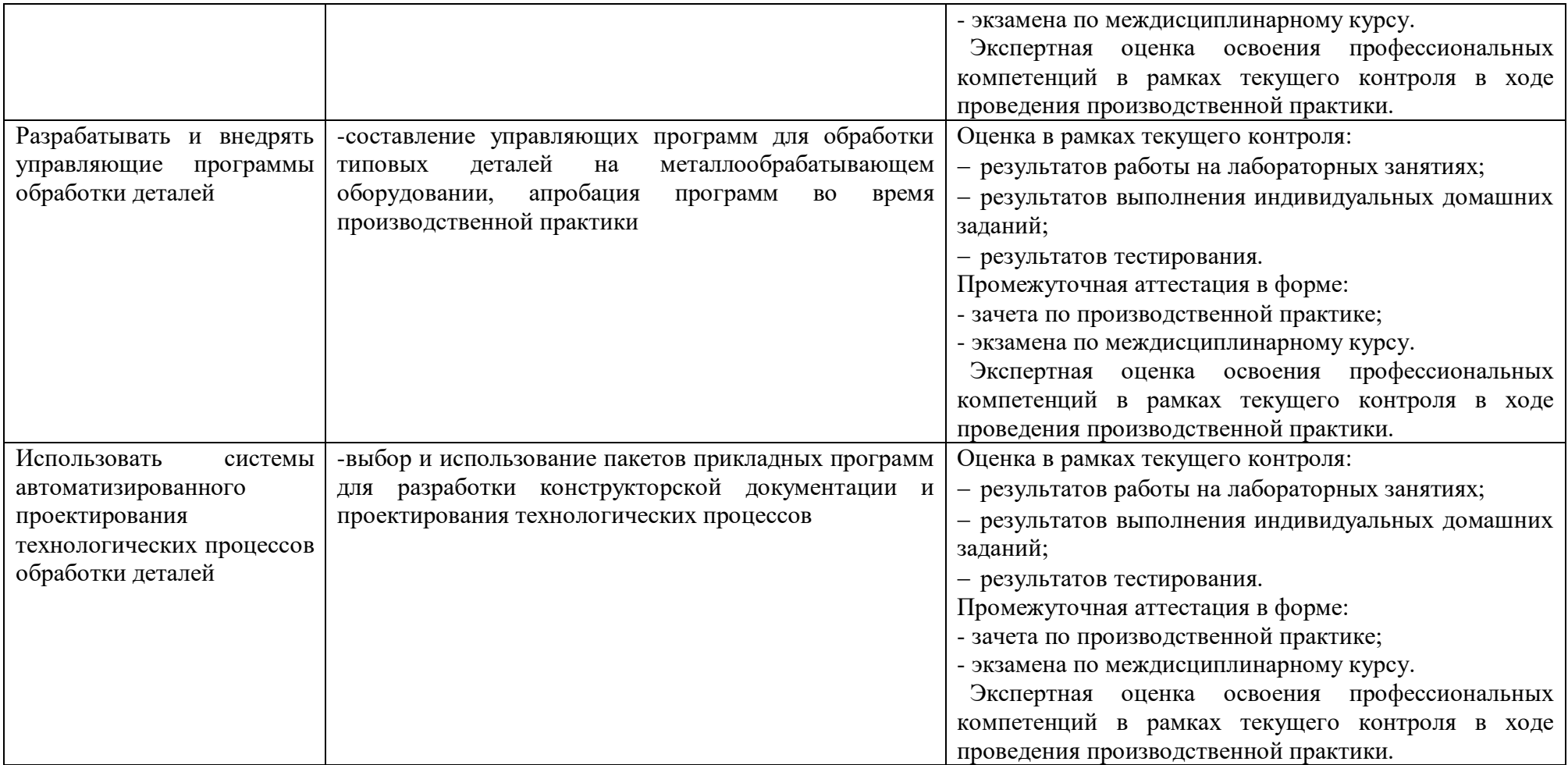

Формы и методы контроля и оценки результатов обучения позволяют проверить у обучающихся не только сформированность профессиональных компетенций, но и развитие общих компетенций и обеспечивающих их умений.

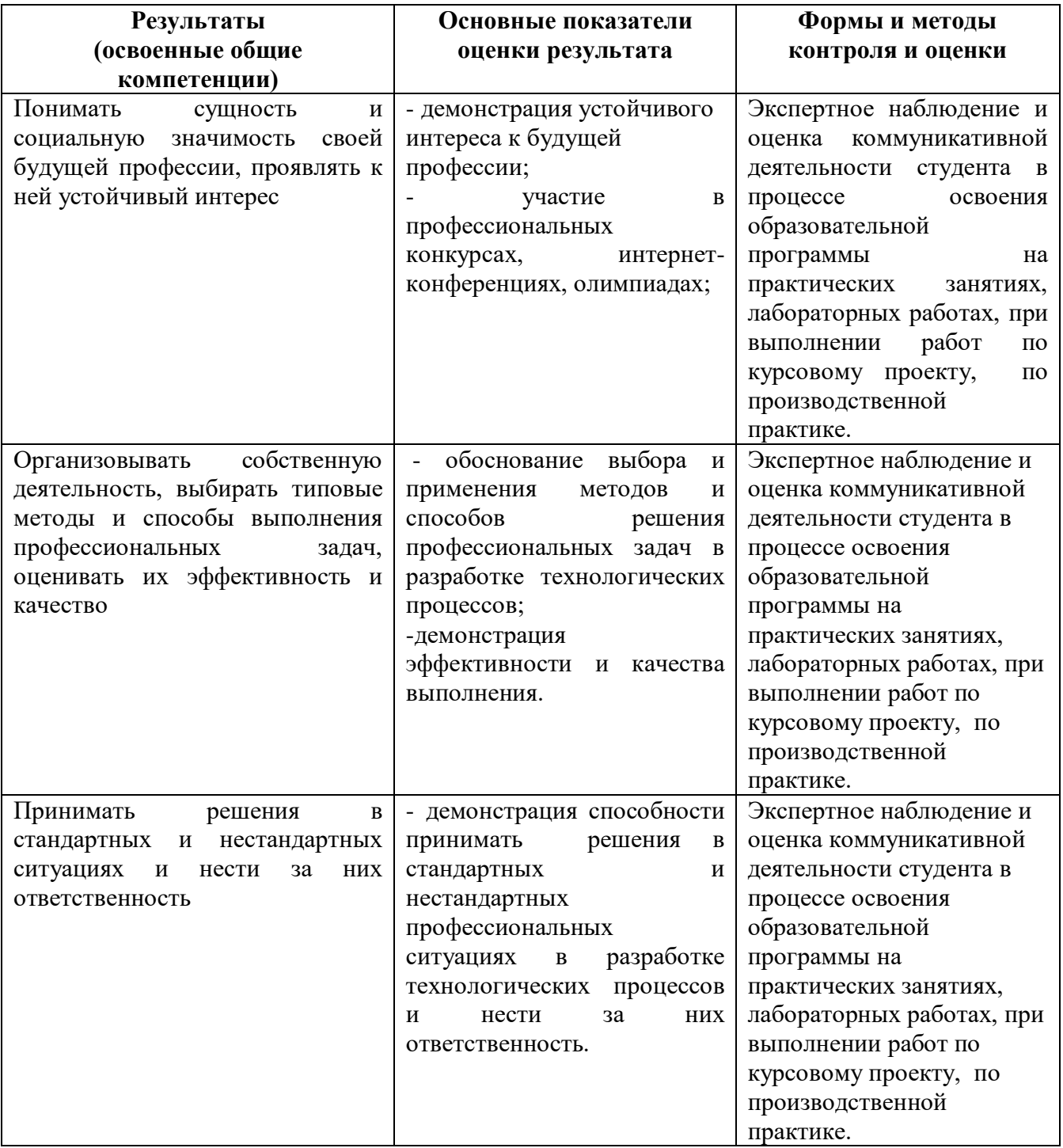

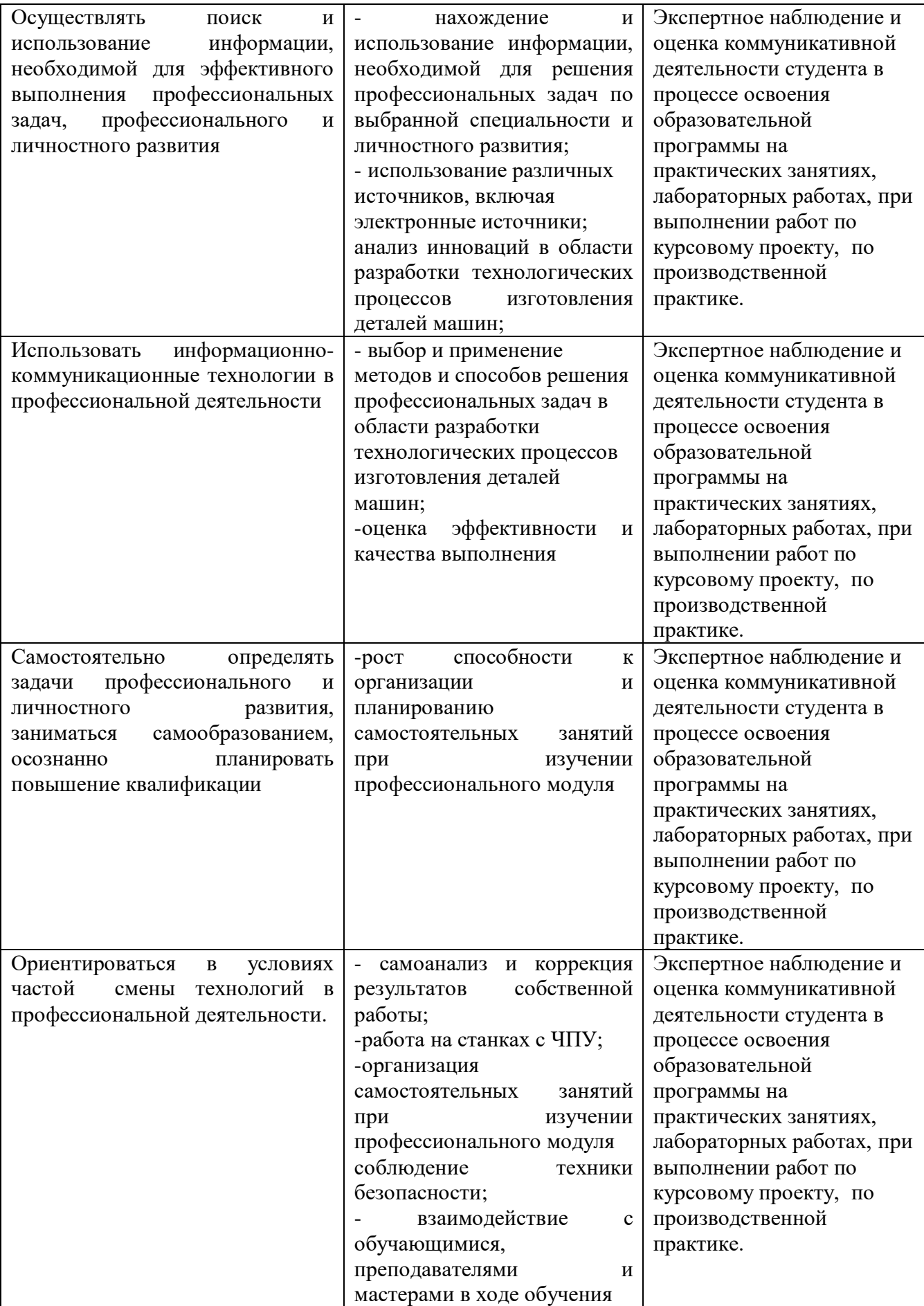